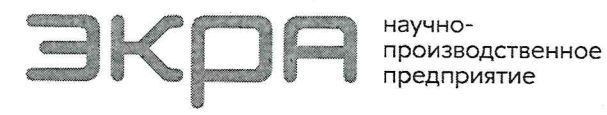

Общество с ограниченной ответственностью Осщество с ограниченной ответственностью<br>Научно-производственное предприятие «ЭКРА» (ООО НПП «ЭКРА»)<br>Адрес: пр-т И.Я. Яковлева, 3, помещение 541,<br>Чебоксары, Чувашская Республика – Чувашия, 428020<br>Тел./факс: +7 (8352) 220www.ekra.ru

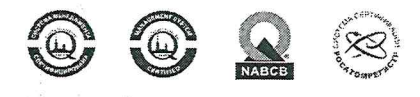

И ИНН 2126001172, КПП 213001001<br>ОГРН 1022101135726, ОКПО 20572135 p/c 40702810575020000213 иче то и отделении № 8613<br>ПАО Сбербанк г. Чебоксары<br>БИК 049706609 K/c 30101810300000000609

## ИНФОРМАЦИОННОЕ ПИСЬМО от 28.08.2023 № 75

В адрес нашего предприятия продолжают поступать запросы о возможности подтверждения правильной работы производимых нами устройств РЗА на основании результатов расчетов времени до насыщения трансформаторов тока (TT) апериодической составляющей тока короткого замыкания (КЗ), выполненных согласно ПНСТ 283-2018 и ГОСТ Р 58669-2019.

Доводим до Вашего сведения, что на основании дополнительных исследований, выполненных совместно с НПФ ООО «Квазар» (г. Новочеркасск) с учетом обращения АО «СО ЕЭС» (см. информационное письмо № 66) предприятием разработана третья редакция Методических указаний по проверке и выбору трансформаторов тока для обеспечения правильной работы шкафов РЗА серий ШЭ2607, ШЭ2710, ШЭТ.

В третью редакцию Методических указаний внесены следующие изменения:

- указания распространены на типовые шкафы ПАО «Россети» серии ШЭТ производства ООО НПП «ЭКРА»:

- предложено определять минимально необходимое время достоверного измерения тока для правильной работы устройств РЗА в зависимости от соотношения режимных параметров КЗ, при котором через проверяемый ТТ протекает максимальный ток, и заданных параметров срабатывания соответствующего измерительного органа с учетом особенностей реализации алгоритмов рассматриваемых функций;

- на основании моделирования аварийных режимов для различных исполнений терминалов защит приведены кривые зависимостей минимально необходимого времени достоверного измерения тока от соотношения соответствующих параметров;

- указания дополнены разделом о направленной высокочастотной защите (НВЧЗ) линий 110-220 кВ с примерами конкретных расчетов;

- переработан раздел проверки TT по условию несрабатывания устройства P3A при насыщении TT в неповрежденной фазе с примерами конкретных расчетов.

**EXTER** 

Заместитель генерального директора Технический директор

В.А. Наумов

Исполнитель: Шурупов А.А. - прямой тел(8352)62-60-67 тел./факс (8352) 220-110, доб. 1325 E-mail: ekra4@ekra.ru

Ответственный: Шурупов А.А. тел: Телефон тел(8352)62-60-67 e-mail: ekra4@ekra.ru

Методические указания доступны для скачивания по ссылке:

<https://cloud.ekra.ru/index.php/s/gSXo2YSYznTntFN>

или QR коду:

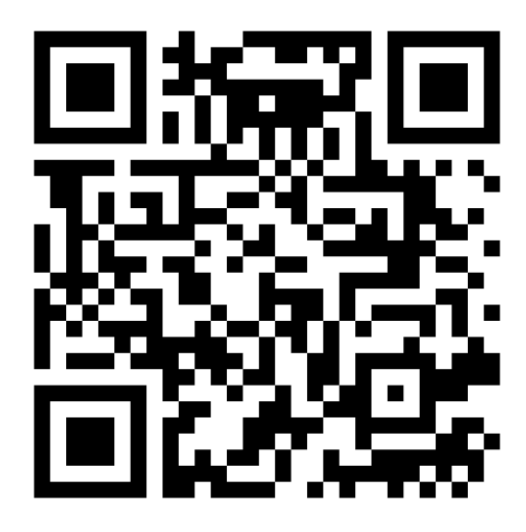